## Rio Grande do Sul

Relação das Alterações Orçamentárias - Período de 01/03/2021 até 30/03/2021

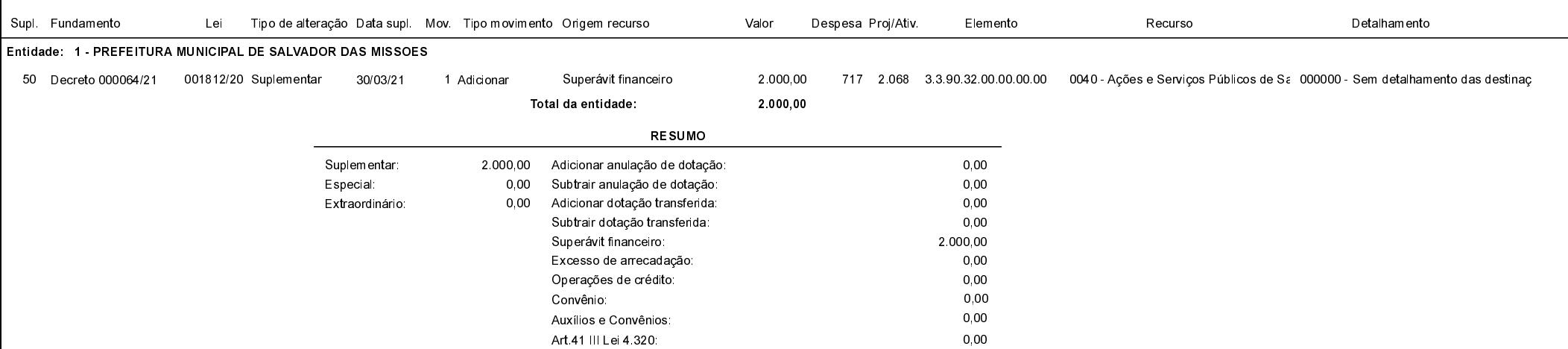

Salvador das Missões, 30/03/2021

VILSON JOSÉ SCHONS Prefeito Municipal

Página: 1/1